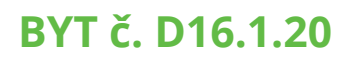

**BYT č. D16.1.20 BYT** istrofinal BD KNM, s.r.o., Mydlárska 8718/7A, Zilina 010 01 Istrofinal BD KNM, s.r.o., Mydlárska 8718/7A, Žilina 010 01 www.kamence.s

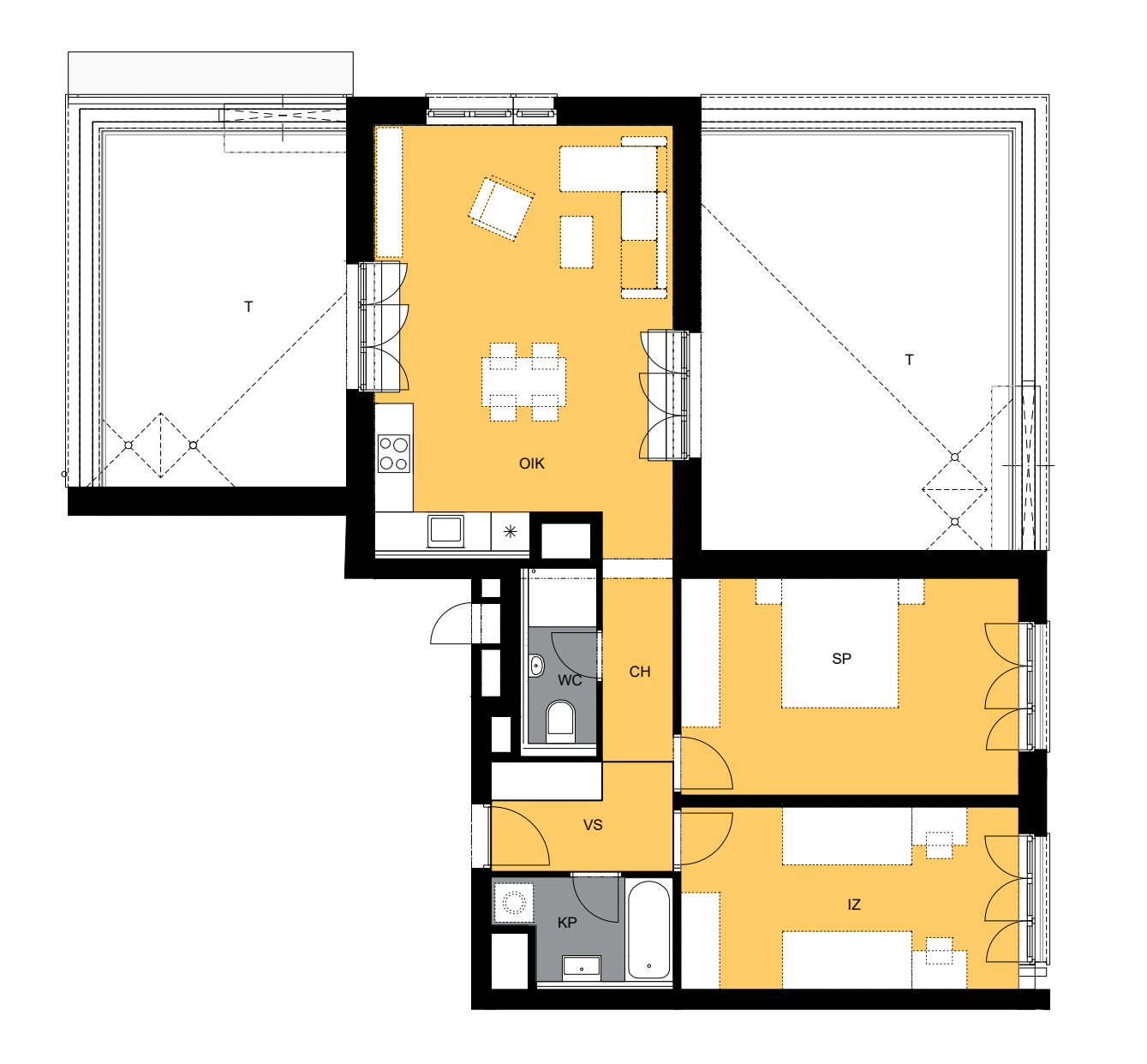

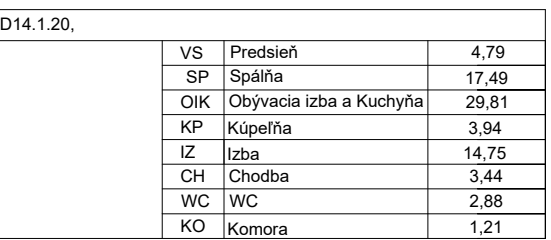

## Celková plocha bytu 78,31 m²

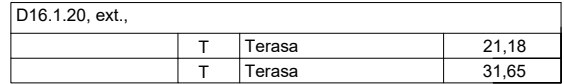

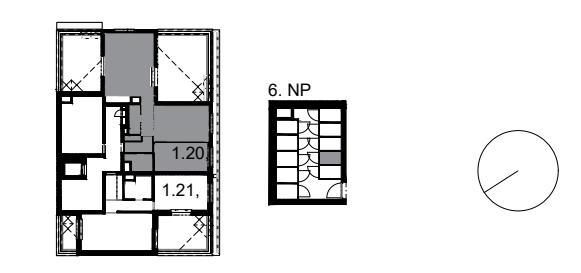

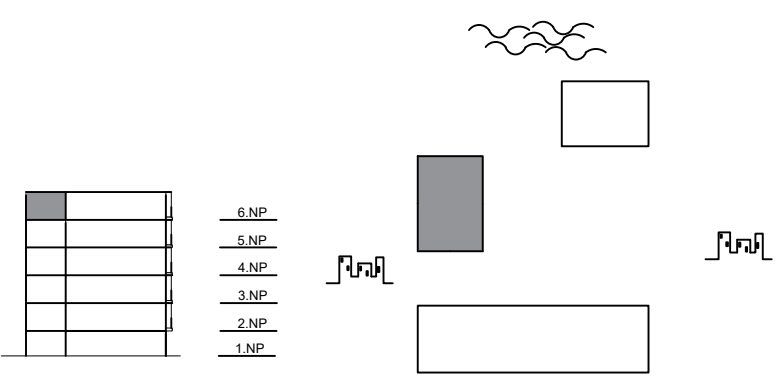

 $- - - -$ 

Plochy jednotlivých miestností sú iba orientačné. Zobrazené zariadenia na plánoch bytov (nábytok, kuchynská linka, el. spotrebiče a pod.)<br>nie sú súčasťou dodávky. Investor si vyhradzuje právo na drobné úpravy.